# **Séries de puissances**

Prenons un exemple tel que  $(x - 3)(x - 4)y'' + 2xy' + y = 0$  avec les conditions initiales  $y(0) = 2$ et  $y'(0) = 1$ .

## **Trouver les points singuliers**

Pour trouver les points singuliers, on résoud  $(x - 3)(x - 4) = 0$ , ce qui donne  $x = 3$  ou  $x = 4$ .

Le point singulier est le point le plus près par rapport au point donné par les conditions initiales. Dans l'exemple, il sagit de 0 puisque les conditions initiales sont données à ce point.

Le premier point singulier le plus près est 3, puisque 3 est plus près de 0 que 4. Nous avons donc notre  $R = 3$ .

La solution peut être représentée par une série de puissances  $\sum a_nx^n$  dans l'intervale  $]-3;3[.$ 

### **Dérivations de y**

Les *y* et ses dérivées sont remplacées par :

$$
y = \sum a_n x^n
$$
  
\n
$$
y' = \sum n a_n x^{n-1}
$$
  
\n
$$
y'' = \sum (n-1) n a_n x^{n-2}
$$

Donc, nous avons :

$$
(x-3)(x-4)\sum (n-1)na_nx^{n-2} + 2x\sum na_nx^{n-1} + \sum a_nx^n = 0
$$
  
\n
$$
(x^2 - 7x + 12)\sum (n-1)na_nx^{n-1} + \sum 2na_nx^n + \sum a_nx^n = 0
$$
  
\n
$$
\sum (n-1)na_nx^n - \sum 7(n-1)na_nx^{n-1} + \sum 12(n-1)na_nx^{n-2} + \sum (2na_n + a_n)x^n = 0
$$
  
\n
$$
\sum (n-1)na_nx^n - \sum 7n(n+1)a_{n+1}x^n + \sum 12(n+1)(n+2)a_{n+2}x^n + \sum (2n+1)a_nx^n = 0
$$

On doit avoir une sommation de la forme  $\sum C_n x^n = 0$  où  $C_n = 0 \forall n$ .

$$
\sum [(n-1)na_n - 7n(n+1)a_{n+1} + 12(n+1)(n+2)a_{n+2} + (2n+1)a_n]x^n = 0
$$
  

$$
\sum [(n^2 + n + 1)a_n - 7n(n+1)a_{n+1} + 12(n+1)(n+2)a_{n+2}]x^n = 0
$$

#### **Formule de récurence**

Nous gardons le coefficient de  $x^n$  dans  $\sum C_n x^n$  pour l'égaler à 0, donc  $C_n = 0$ .  $(n^2 + n + 1)a_n - 7n(n + 1)a_{n+1} + 12(n + 1)(n + 2)a_{n+2} = 0$ 

On isole *an*+2 pour trouver la formule de récurence :

 $a_{n+2} = \frac{7n(n+1)a_{n+1} - (n^2+n+1)}{12(n+1)(n+2)}$  $n(n+1)a_{n+1} - (n^2 + n + 1)a$  $12(n + 1)(n + 2)$  $\frac{7n(n+1)a_{n+1}-(n^2+n+1)a_n}{12(n+1)(n+2)}$ 

En général,  $a_0 = y(x_0)$  et  $a_1 = y'(x_0)$ .

*Équations différentielles*

## **Calcul des itérations**

En utilisant une calculatrice, on peut y mettre  $\frac{1}{12(n+1)(n+2)}$  $(n + 1)a_{n+1} - (n^2 + n + 1)$  $n + 1$ )(*n*  $n(n+1)a_{n+1} - (n^2 + n + 1)a$  $12(n + 1)(n + 2)$  $7n(n+1)a_{n+1} - (n^2 + n + 1)a_n$  $\frac{+ (1)(a_{n+1} - (n^2 + n + 1)a_n}{12(n+1)(n+2)}$  dans une fonction  $f(n, a_n, a_{n+1}).$ 

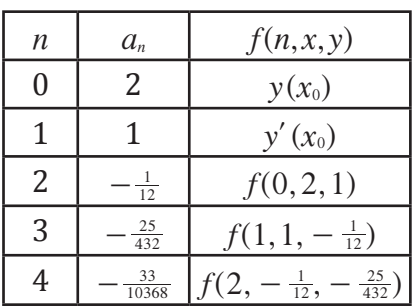

La première colonne du tableau représente les itérations de *n*, la deuxième colonne représente les valeurs de *an* et la troisième colonne représente les opérations effectués pour arriver à la valeur de  $a_n$ .

Donc,  $y(x) \approx 2 + x - \frac{1}{12}x^2 - \frac{25}{432}x^3 - \frac{33}{10368}x^4$  dans l'intervalle ]-3;3[.